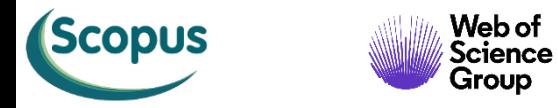

¢

Public

 $\overline{\mathbf{D}}$ 

 $\bigodot$ 

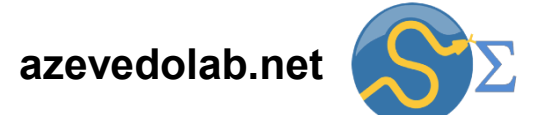

### **Apresentação da Disciplina Física Matemática**

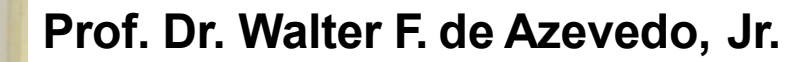

**[walter@azevedolab.net](mailto:walter@azevedolab.net)**

**[Biography 01](http://www.eurekaselect.com/article/77852) [Biography 02](http://www.eurekaselect.com/article/86003) [Biography 03](https://www.eurekaselect.com/article/107762) [Biography 04](http://www.eurekaselect.com/article/105245)**

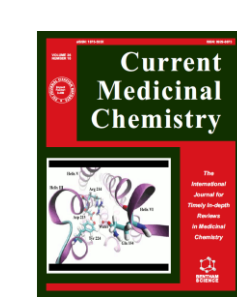

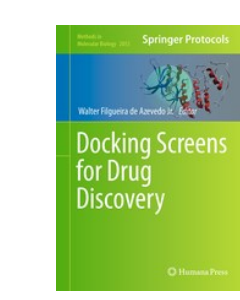

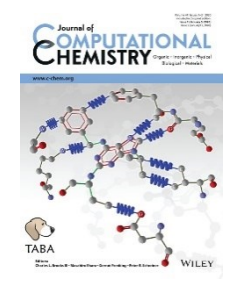

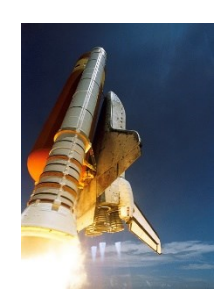

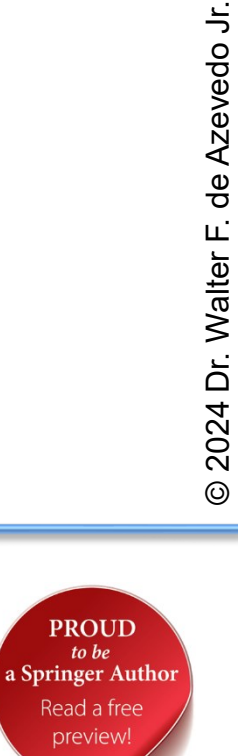

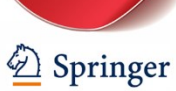

 $to be$ 

- [Resumo](#page-2-0)
- [Movimento](#page-3-0) Relativo em Uma Dimensão
- [Conservação](#page-6-0) do Momento Linear
- [Movimento](#page-8-0) do Foguete
- Primeira [Equação](#page-16-0) do Foguete
- [Segunda](#page-18-0) Equação do Foguete
- [Exemplo:](#page-22-0) Foguete de Um Estágio
- [Exemplo:](#page-23-0) Sonda *New Horizons*
- **[Autor](#page-31-0)**
- **[Referências](#page-32-0)**

<span id="page-2-0"></span>No dia 04 de outubro de 1957 a humanidade pela primeira vez colocou em órbita um satélite artificial: o Sputnik. Essa conquista só foi possível graças ao trabalho pioneiro do físico Konstantin [Tsiolkovski](https://pt.wikipedia.org/wiki/Konstantin_Tsiolkovski). O lançamento do Sputnik deu início à corrida espacial entre os Estados Unidos e a antiga União Soviética, que culminou com o pouso na Lua do astronauta Neil [Armstrong](https://pt.wikipedia.org/wiki/Neil_Armstrong) em 20 de julho de 1969. Nesta aula estudaremos o movimento do foguete. Na análise do movimento, consideramos a conservação do momento linear do sistema para chegarmos a uma **equação diferencial ordinária** da velocidade em função da massa do foguete.

Palavras-chave: Física; momento linear; conservação do momento linear; sistema de massa variável; velocidade relativa; equação diferencial; primeira equação do foguete; segunda equação do foguete; Konstantin Tsiolkovski; Sputnik.

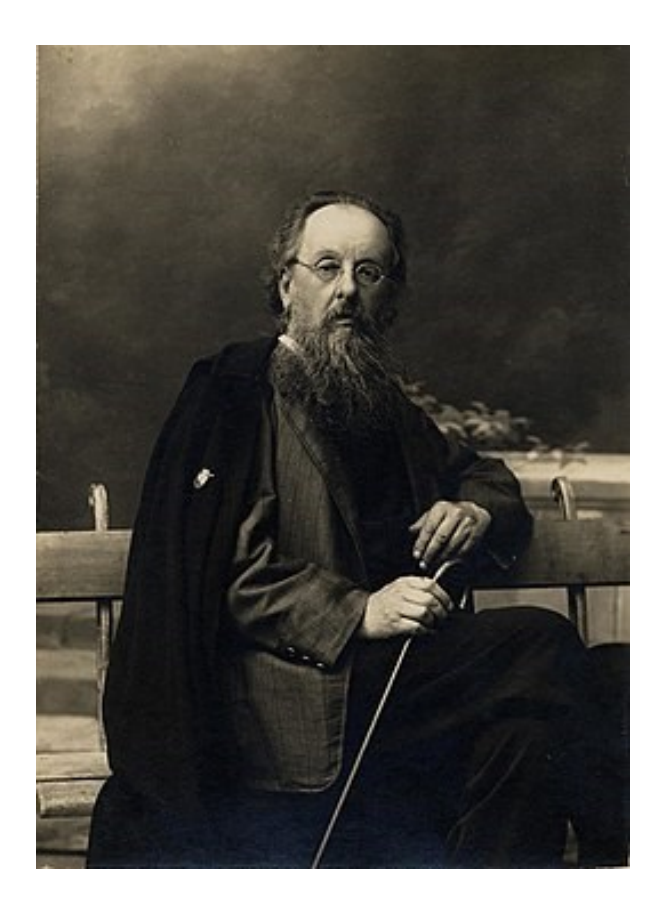

Konstantin Tsiolkovski (1857-1935)

<span id="page-3-0"></span>No estudo do foguete, precisamos considerar o movimento relativo. Suponha que Alan seja um observador parado com relação ao solo e olha um carro em movimento (**partícula P**). O referencial do solo (onde está o Alan) é chamado de **referencial A**. Uma outra observadora chamada Bia está se movimentando com velocidade constante (*vBA*) em relação ao referencial A. Chamaremos o referencial da Bia de **referencial B**. Alan e Bia observam o movimento de um carro (partícula P no diagrama abaixo).

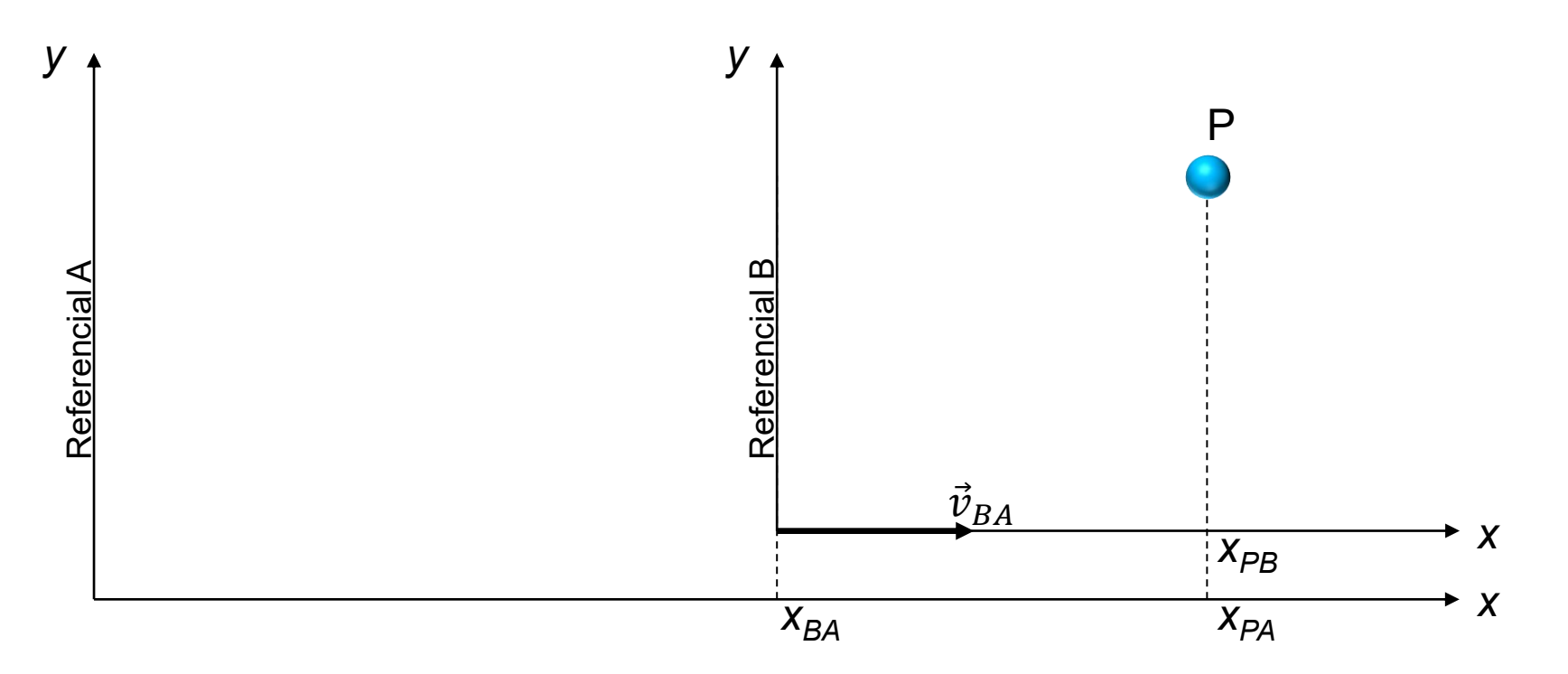

Chamamos um referencial com velocidade constante de **referencial inercial**. Assim, os referenciais A e B são inerciais. Pela análise do movimento, temos que a posição da partícula P no referencial A tem a seguinte expressão:

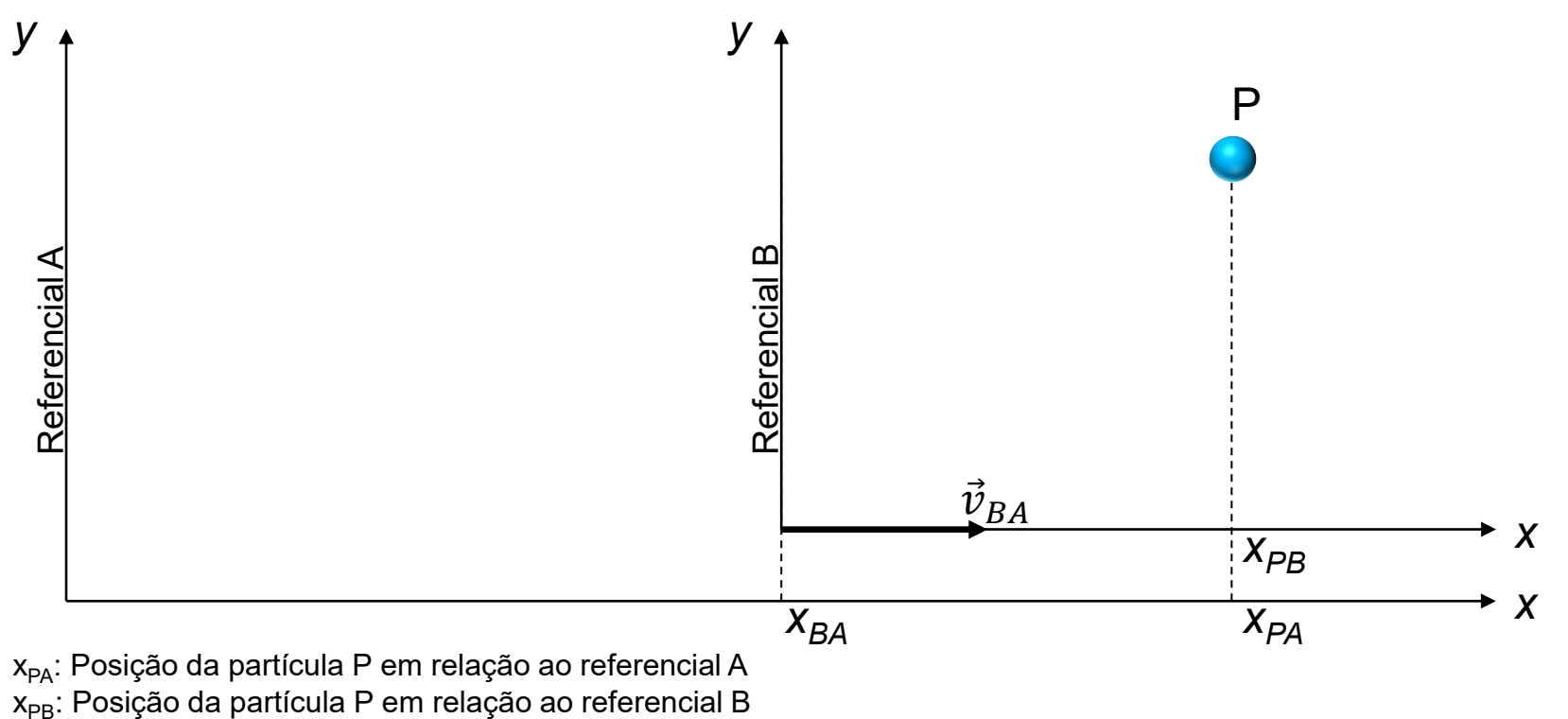

$$
x_{PA} = x_{PB} + x_{BA}
$$

x<sub>BA</sub>: Posição do referencial B em relação ao referencial A

Derivando-se a expressão da posição (*x*) em relação ao tempo, temos a velocidade  $(x/x/dt)$  como segue:  $x_{PA} = x_{PR} + x_{BA}$ 

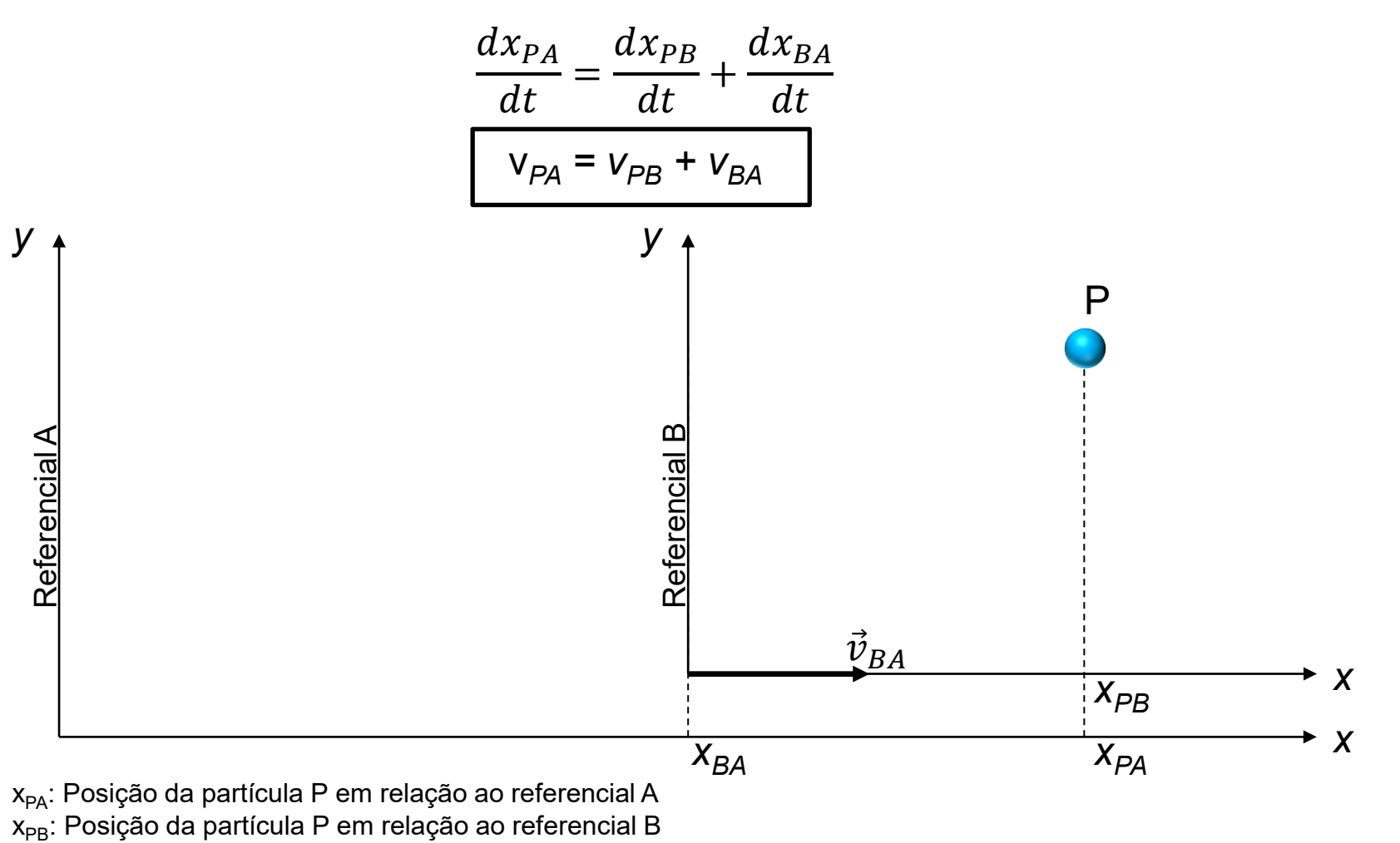

x<sub>BA</sub>: Posição do referencial B em relação ao referencial A

<span id="page-6-0"></span>Definimos de momento linear  $\vec{p}$  como o produto da massa *m* pela velocidade  $\vec{v}$ . O momento linear é uma grandeza vetorial que tem a direção e sentido da velocidade  $\vec{\mathit{v}}.$ 

$$
\vec{p}=m\vec{v}
$$

Podemos definir a segunda lei de Newton em função do momento linear, como indicado abaixo.  $\vec{p}=m\vec{v}$ <br>on em fu $\vec{F}_{res}=\frac{d\vec{p}}{dt}$ 

$$
\vec{F}_{res} = \frac{d\vec{p}}{dt}
$$

Para facilitar a análise, vamos tomar uma situação unidimensional, assim a segunda lei de Newton fica da seguinte forma.

$$
F_{res} = \frac{dp}{dt}
$$

Considerando-se um sistema onde a massa é constante e fazendo a substituição *p = mv*, voltamos à expressão conhecida da segunda lei de Newton.

$$
F_{res} = m\frac{dv}{dt}
$$

$$
F_{res} = ma \tag{7}
$$

Vamos analisar um sistema onde a força resultante (*Fres*) seja nula, assim temos o seguinte resultado.

$$
F_{res} = \frac{dp}{dt} = 0
$$

$$
\frac{dp}{dt} = 0
$$

**A equação acima indica que o momento linear é conservado quando a força resultante é nula.** Esse resultado é chamado de **conservação do momento linear**.

Resumindo-se, quando a força é nula o momento linear é conservado.

Para um sistema de várias partículas, o momento linear total (*P*) é conservado quando a somatória de todas as forças for nula.

Assim, um sistema de partículas com força nula tem momento linear *P<sup>i</sup>* numa dada situação e num tempo posterior tem momento linear *P<sup>f</sup>* . Podemos dizer pela conservação do momento linear que *P<sup>i</sup>* e *P<sup>f</sup>* são idênticos.

$$
P_i = P_f
$$

<span id="page-8-0"></span>Iremos analisar o foguete considerando a massa ejetada por este. Os foguetes têm massa variável, onde o combustível é ejetado na forma de gases de exaustão pelo sistema de propulsão. Um foguete típico tem sua massa quase toda composta pelo combustível e só uma pequena parte é feita de carga útil. Vamos considerar que estamos em repouso em relação à Terra e observamos um foguete no espaço sideral sem nenhuma força externa (gravitacional ou de arrasto) atuando sobre ele (o momento linear é conservado). Nosso foguete tem massa *M* e velocidade *v* num instante qualquer *t*, como indicado abaixo.

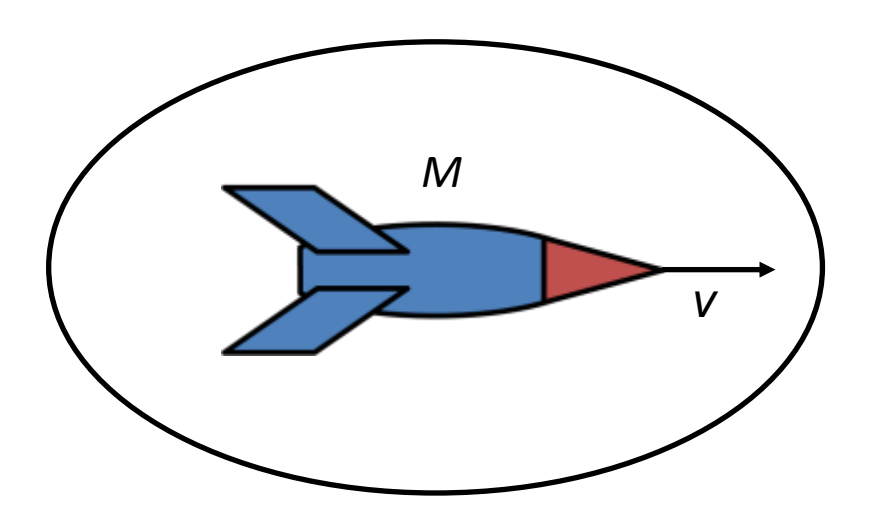

Um instante de tempo *dt* após a situação inicial, temos o foguete com velocidade *v + dv* e massa *M + dM*. Como o foguete perde massa, *dM* é negativo. O foguete ejeta uma quantidade de massa -*dM* durante o intervalo de tempo *dt que* tem velocidade *U* em relação à Terra. A figura à direita ilustra a situação no instante *t + dt*. Em ambas situações, a elipse que envolve o foguete e os gases de combustão delimitam o sistema. De forma que dentro da elipse (sistema) a massa é constante.

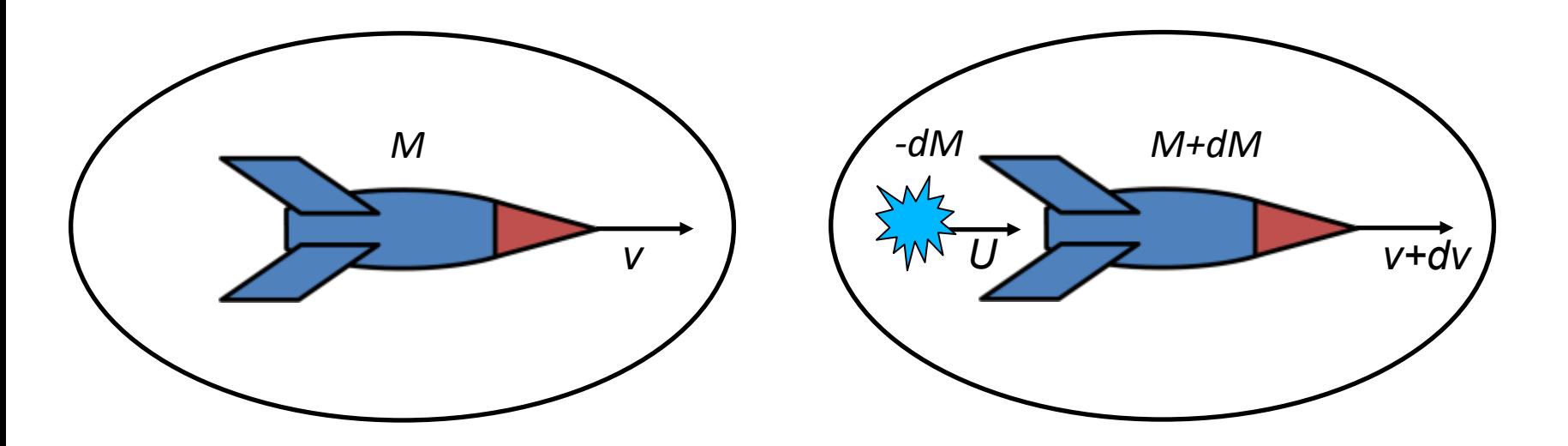

O sistema é fechado e a força resultante é nula. A força é a derivada do momento linear total (*P*) do sistema em relação ao tempo, como segue.

$$
F_{res} = \frac{dP}{dt}
$$

Como *Fres = 0*, temos o seguinte resultado.

$$
\frac{dP}{dt} = 0 \rightarrow P = constante
$$

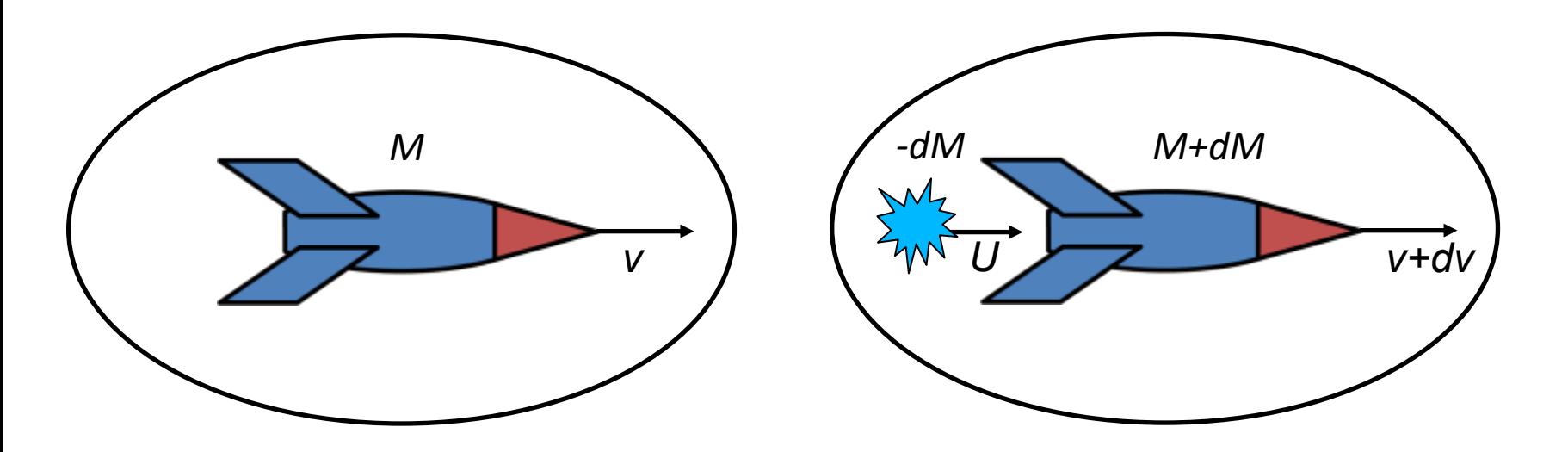

O momento linear total na situação inicial (*P<sup>i</sup>* ) é o mesmo da situação posterior (*P<sup>f</sup>* ) (conservação do momento linear). Colocando-se na forma de equação, temos o seguinte resultado.  $D_{\cdot} - D_{\cdot}$ 

$$
Mv = -dMU + (M + dM)(v + dv)
$$
 (Equação 1)

Na expressão acima, o lado esquerdo mostra o momento linear total do sistema em *t* (*Pi* ). O primeiro termo do lado direito indica o momento linear dos produtos da combustão ejetados (-*dM*) durante o intervalo *dt*. O segundo termo refere-se ao momento linear do foguete no tempo *t + dt*.

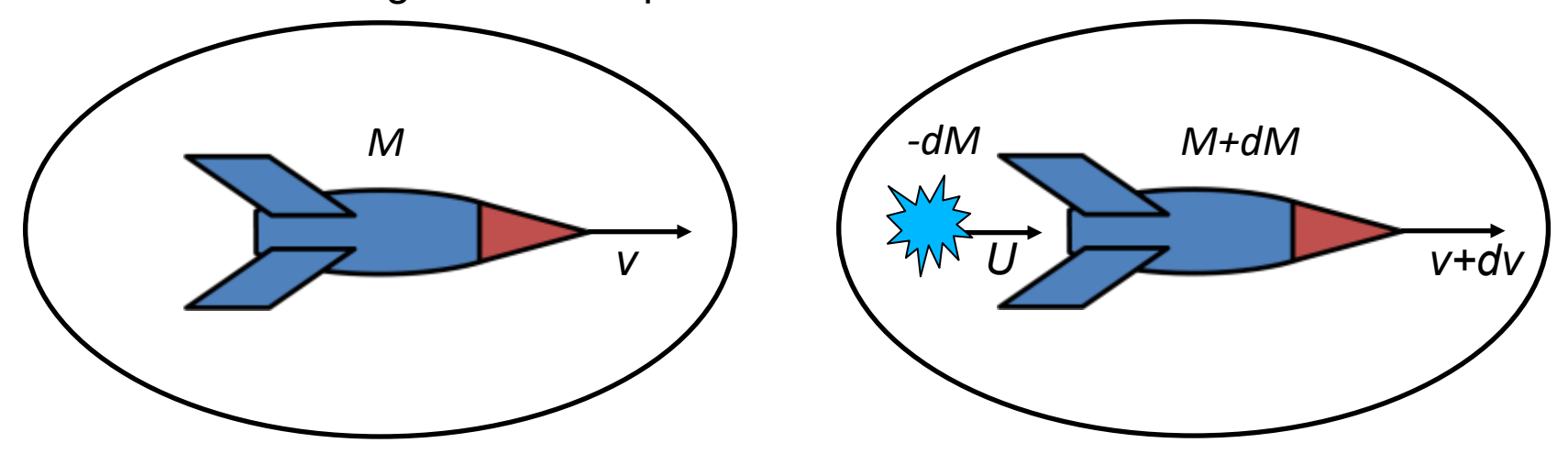

Podemos reescrever a expressão da conservação do momento linear, considerando a velocidade relativa do foguete (partícula) em relação aos gases de combustão (*vrel*), que está relacionada às velocidades em relação ao referencial inercial por meio da seguinte equação.

$$
V_{PA} = V_{PB} + V_{BA}
$$

onde *vPA* é a velocidade do foguete no instante *t + dt* em relação ao referencial Terra (A),  $V_{PR}$  é a velocidade relativa ( $V_{rel}$ ) e  $V_{BA}$  é U.

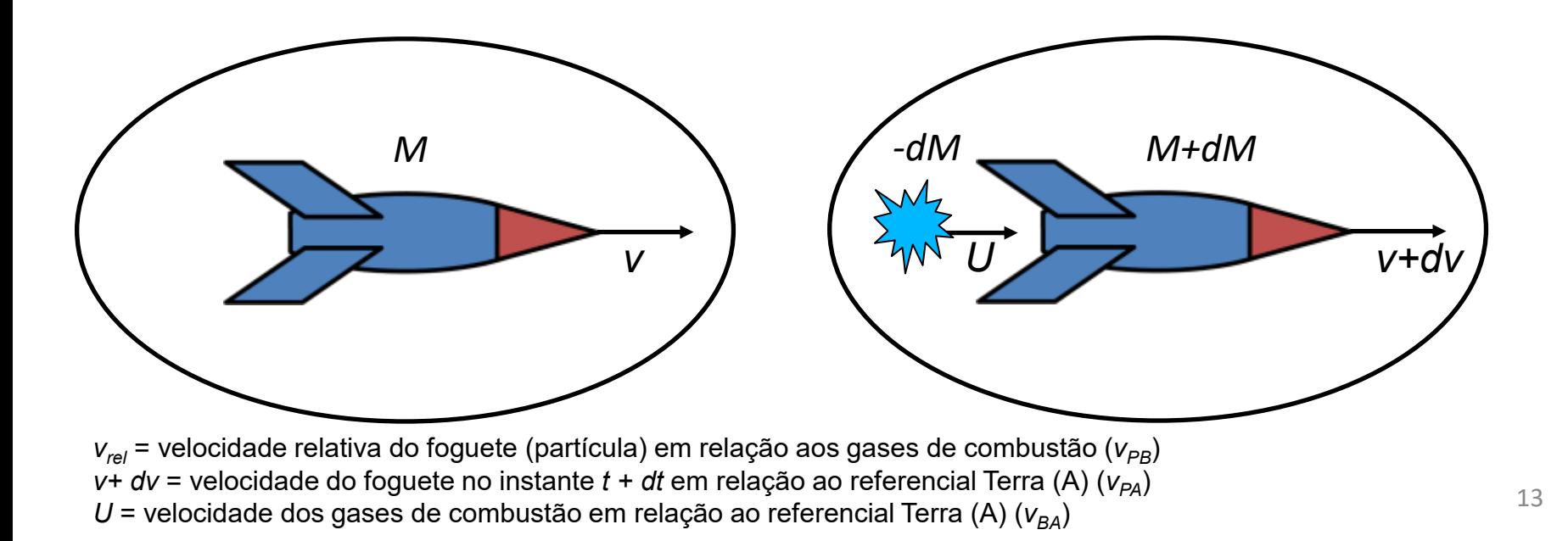

Assim temos o seguinte resultado.

$$
V_{PA} = V_{PB} + V_{BA}
$$

$$
v + dv = v_{rel} + U
$$

Isolando-se a velocidade *U*, temos a seguinte expressão.

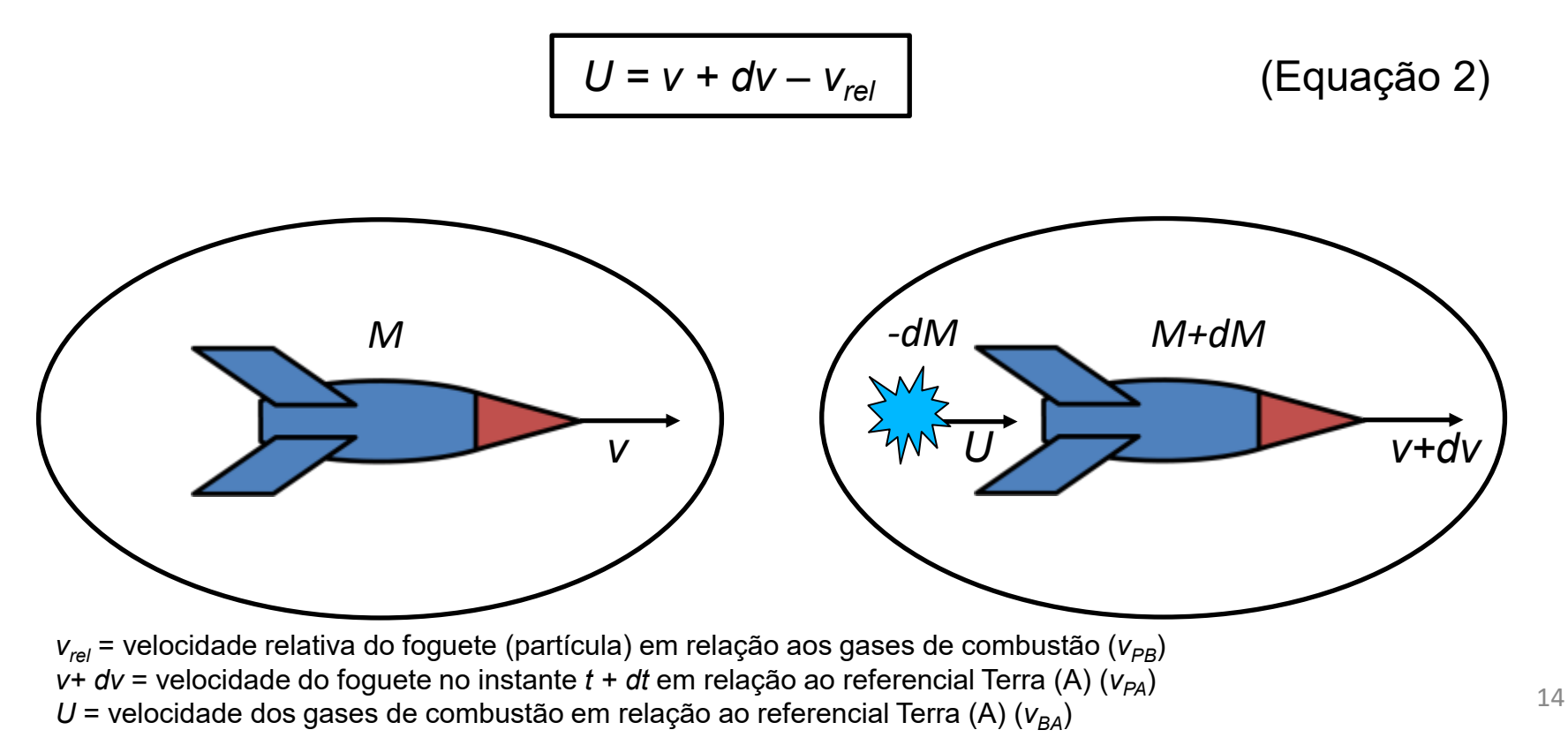

Substituindo-se a equação (2) na equação (1), temos o seguinte resultado.

$$
Mv = -dMU + (M + dM)(v + dv)
$$
 (Equação 1)

$$
U = v + dv - v_{rel}
$$
 (Equação 2)

 $Mv = -dM(v + dv - v_{rel}) + (M + dM)(v + dv)$ 

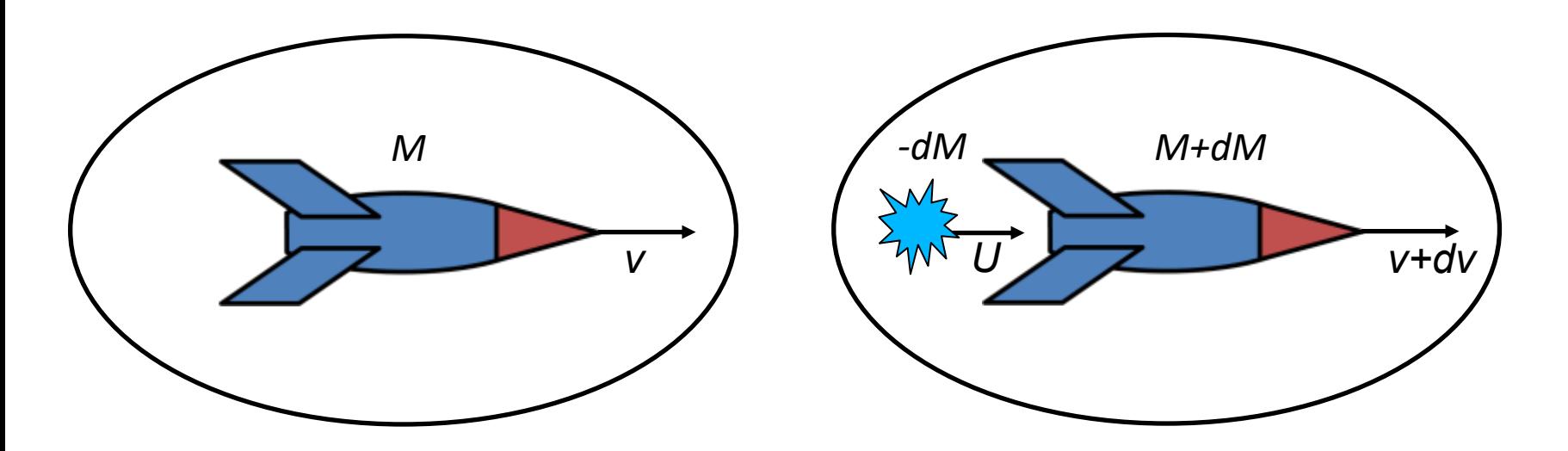

$$
Mv = -dM(v + dv - v_{rel}) + (M + dM)(v + dv)
$$
  
\n
$$
Mv = -dM(v + dv) + dMv_{rel} + M(v + dv) + dM(v + dv)
$$
  
\n
$$
Mv = dMv_{rel} + M(v + dv)
$$
  
\n
$$
Mv = dMv_{rel} + Wv + Mdv
$$
  
\n
$$
-dMv_{rel} = Mdv
$$
 (Equação 3)

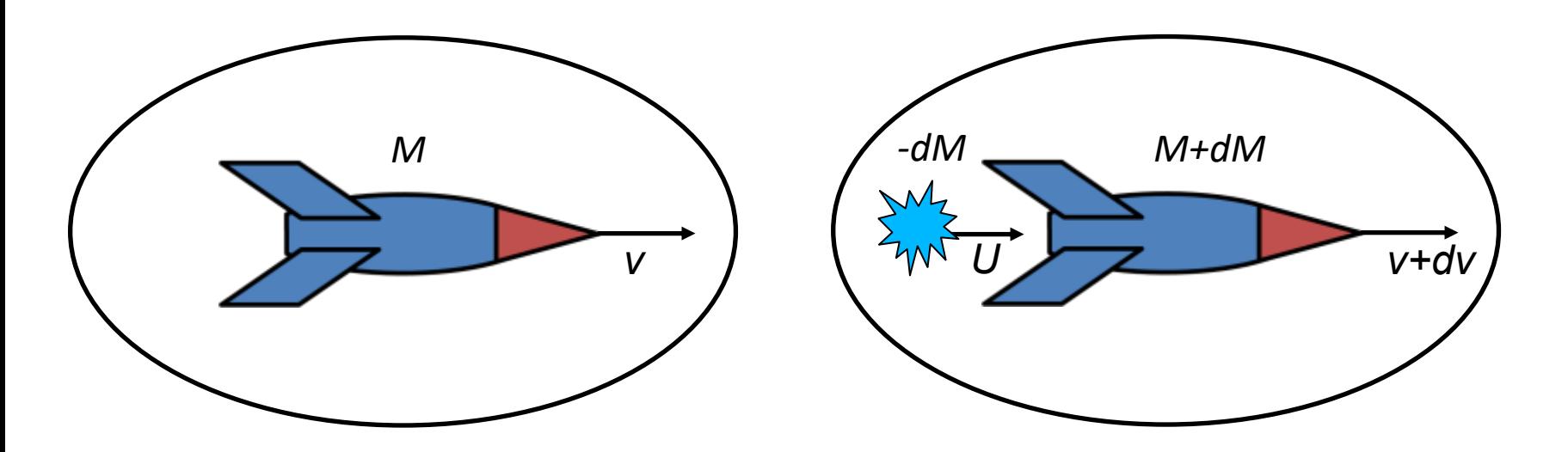

<span id="page-16-0"></span>A partir da equação 3, dividimos ambos os lados por *dt*, como indicado abaixo.

$$
-dMv_{rel} = Mdv
$$

(Equação 3)

Assim temos a seguinte relação.

$$
-\frac{dM}{dt}v_{rel} = M\frac{dv}{dt}
$$

Como *dv/dt* é a aceleração *a*, chegamos à seguinte equação.

$$
-\frac{dM}{dt}v_{rel} = Ma
$$

$$
-\frac{dM}{dt}v_{rel} = Ma
$$

Na expressão acima, fazemos a seguinte substituição.

$$
R = -\frac{dM}{dt}
$$

A variável *R* é um parâmetro do foguete que mede a taxa de consumo de combustível deste.

Assim chegamos à **primeira equação do foguete**.

 $Rv_{rel} = Ma$ *R*: taxa de consumo de combustível *vrel*: velocidade relativa do foguete em relação aos gases de combustão *M*: massa do foguete *a*: aceleração do foguete

<span id="page-18-0"></span>Retornamos à equação 3, indicada abaixo.

$$
-dMv_{rel} = Mdv
$$

(Equação 3)

Isolando-se as variáveis da equação (3), chegamos à seguinte expressão.  $dM$ 

$$
-\frac{d}{M}v_{rel} = dv
$$

Acima temos uma equação diferencial ordinária. Para resolvê-la, integramos ambos os lados, como segue.

$$
-\int_{M_i}^{M_f} \frac{dM}{M} v_{rel} = \int_{v_i}^{v_f} dv
$$

Como *vrel* é constante, temos o seguinte resultado.

$$
-v_{rel} \int\limits_{M_i}^{M_f} \frac{dM}{M} = \int_{v_i}^{v_f} dv \to -v_{rel} (\ln M_f - \ln M_i) = v_f - v_i
$$

$$
v_f - v_i = v_{rel} \ln \frac{M_i}{M_f}
$$

Resumindo, a segunda equação do foguete permite determinarmos a velocidade final (*vf* ) a partir de informações sobre as massas final (*M<sup>f</sup>* ) e inicial (*M<sup>i</sup>* ), velocidade relativa do foguete em relação aos gases de combustão (v<sub>rel</sub>) e a velocidade inicial (v<sub>i</sub>) do foguete.

$$
v_f - v_i = v_{rel} \ln \frac{M_i}{M_f}
$$
  
\n
$$
v_f
$$
: velocidade final do foguete  
\n
$$
v_{rel}
$$
: velocidade inicial do foguete  
\n
$$
v_{rel}
$$
: velocidade relativa do foguete em relação aos gases de combustão  
\n
$$
M_i
$$
: Massa inicial do foguete  
\n
$$
M_f
$$
: Massa final do foguete

Alternativamente podemos focar na variação da velocidade do foguete devido à queima de combustível  $(\Delta v)$ , como indicado abaixo.

$$
\Delta v = v_{rel} \ln \frac{M_i}{M_f}
$$
  
Δv: variação da velocidade do foguete  
 $v_{rel}$ : velocidade relativa do foguete em relação aos gases de combustão  
 $M_i$ : Massa inicial do foguete  
 $M_f$ : Massa final do foguete

Uma forma de expressar a segunda equação do foguete é usar a razão entre as velocidades e massas, como indicado na expressão abaixo.

∠v: variação da velocidade do foguete *vrel*: velocidade relativa do foguete em relação aos gases de combustão *Mi* : Massa inicial do foguete *Mf* : Massa final do foguete  $\boldsymbol{e}$  $\Delta v$  $\overline{v_{rel}} =$  $M_i$  $M_f$ 

<span id="page-22-0"></span>Calcule a velocidade final de um foguete de um estágio que tem massa final de 10<sup>5</sup> kg, massa inicial de 10 $6$  kg, velocidade relativa de 5.10 $3$  m/s e velocidade inicial zero.

Solução

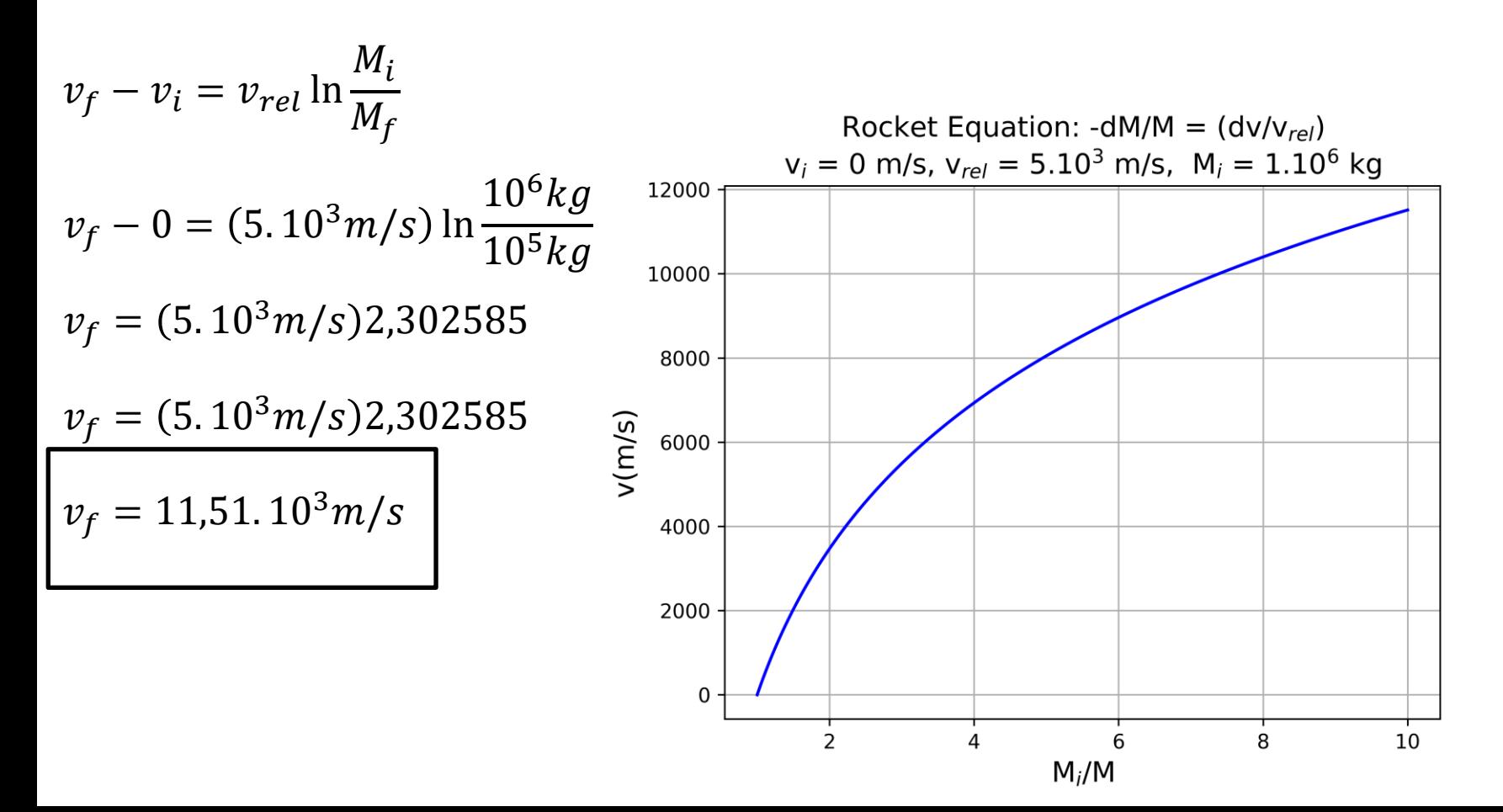

23

<span id="page-23-0"></span>Vamos considerar o voo da sonda *New Horizons* que foi lançada pela Nasa no dia 19 de janeiro d 2006 com destino a Plutão. Para o lançamento da *New Horizons* foi usado um foguete Atlas V 551. Iremos determinar a velocidade alcançada pela sonda para vencer a atração gravitacional da Terra e chegar ao espaço profundo. Usarei os dados disponíveis no link: [https://www.planetary.org/articles/20170505-the-rocket-equation](https://www.planetary.org/articles/20170505-the-rocket-equation-part-2)[part-2](https://www.planetary.org/articles/20170505-the-rocket-equation-part-2).

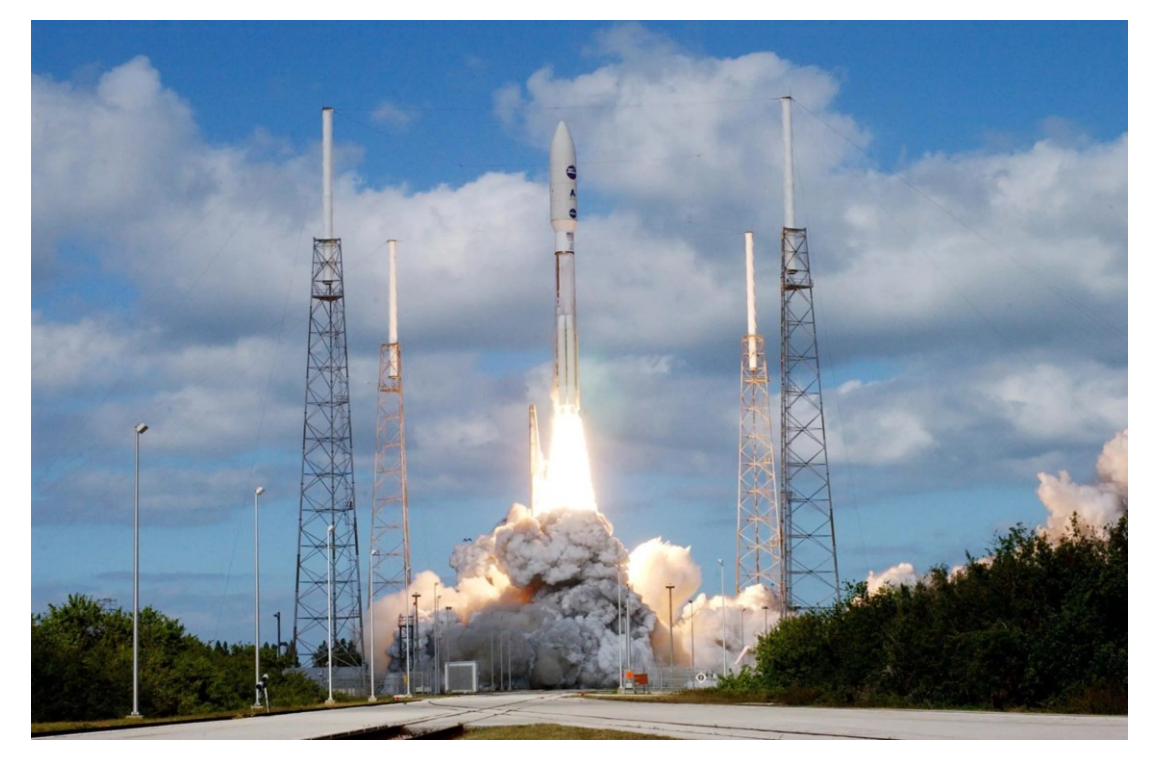

O desenho abaixo destaca os estágios e a carga útil do foguete Atlas V 551. Ele tem três estágios sendo que o primeiro tem 5 foguetes de estado sólido (só dois são mostrados). Apesar de termos três estágios, dividimos a análise em quatro etapas.

Payload fairing **Primeira etapa**: Do lançamento até o consumo dos foguetes 3rd stage New Horizons spacecraft de estado sólido (*solid rocket boosters*), um tempo de 95 s. Star 48B 3rd stage *M<sup>i</sup>* = 572.878 kg *M<sup>f</sup>* = 259.920 kg  $v_{rel} = 2,87.10^3$  m/s 2<sup>nd</sup> stage Centaur 2<sup>nd</sup> stage **Segunda etapa**: Depois da primeira etapa até a finalização **Adapters** do booster comum do Atlas V. *M<sup>i</sup>* = 231.420 kg  $M_f$  = 55.278 kg 1st Stage Atlas V common booster  $v_{rel} = 3,20.10^3$  m/s Solid rocket boosters (5 used, only 2 shown)

Seguem as informações das duas últimas etapas.

**Terceira etapa**: A queima do segundo estágio do foguete.

*M<sup>i</sup>* = 28.178 kg  $M_f$  = 7.378 kg  $v_{rel} = 4,40.10^3$  m/s

**Quarta etapa**: A queima do terceiro estágio do foguete.  $M_i = 5.178$  kg  $M_f$  = 748 kg

*vrel* = 2,80.10<sup>3</sup> m/s

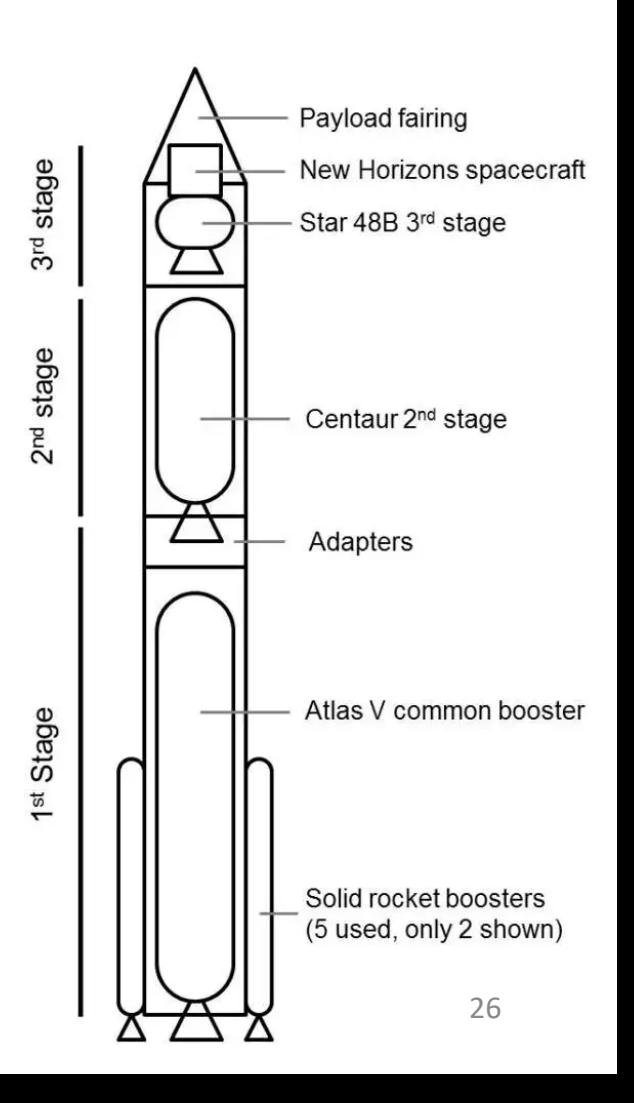

Para saber a velocidade final da sonda basta determinamos o  $\Delta v$  de cada etapa e depois vamos soma-los.

**Primeira etapa**: Do lançamento até o consumo dos foguetes de estado sólido (*solid rocket boosters*), um tempo e 95 s. 3rd stage *M<sup>i</sup>* = 572.878 kg *M<sup>f</sup>* = 259.920 kg  $v_{rel} = 2,87.10^3$  m/s

$$
\Delta v_1 = v_{rel} \ln \frac{M_i}{M_f} = 2.87.10^3 m/s \ln \frac{572.898}{259.920} =
$$
  
\n
$$
\Delta v_1 = 2.87.10^3 m/s \ln(2.2041)
$$

 $\Delta v_1 = 2{,}27.10^3m/s$ 

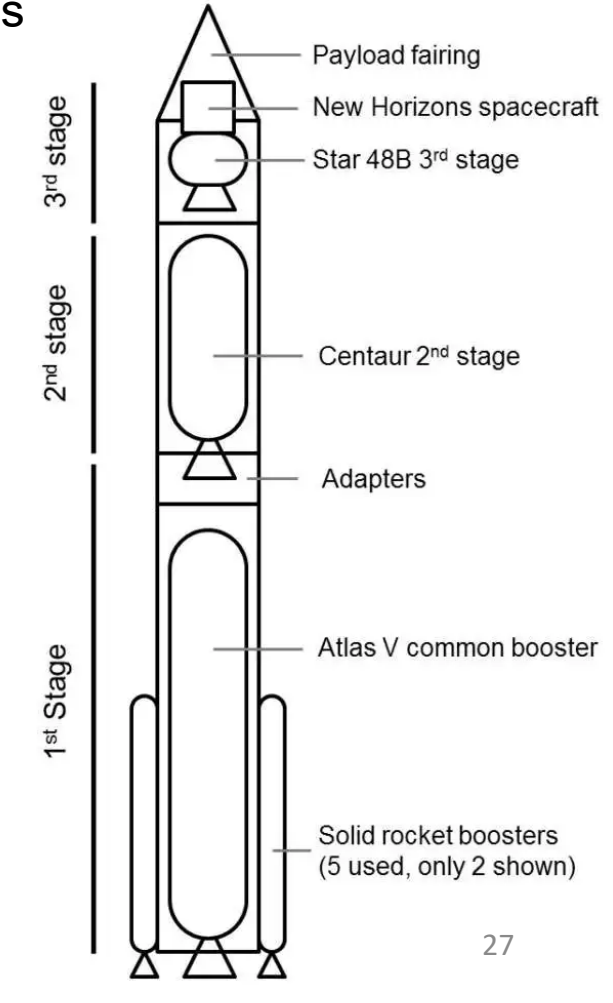

**Segunda etapa**: Depois da primeira etapa até a finalização do *booster* comum do Atlas V.

*M<sup>i</sup>* = 231.420 kg  $M_f$  = 55.278 kg  $v_{rel} = 3,20.10^3$  m/s

$$
\Delta v_2 = v_{rel} \ln \frac{M_i}{M_f} = 3,20.10^3 m/s \ln \frac{231.420}{55.278} =
$$
  

$$
\Delta v_2 = 3,20.10^3 m/s \ln(4,1865)
$$

 $\Delta v_2 = 4.58. 10^3 m/s$ 

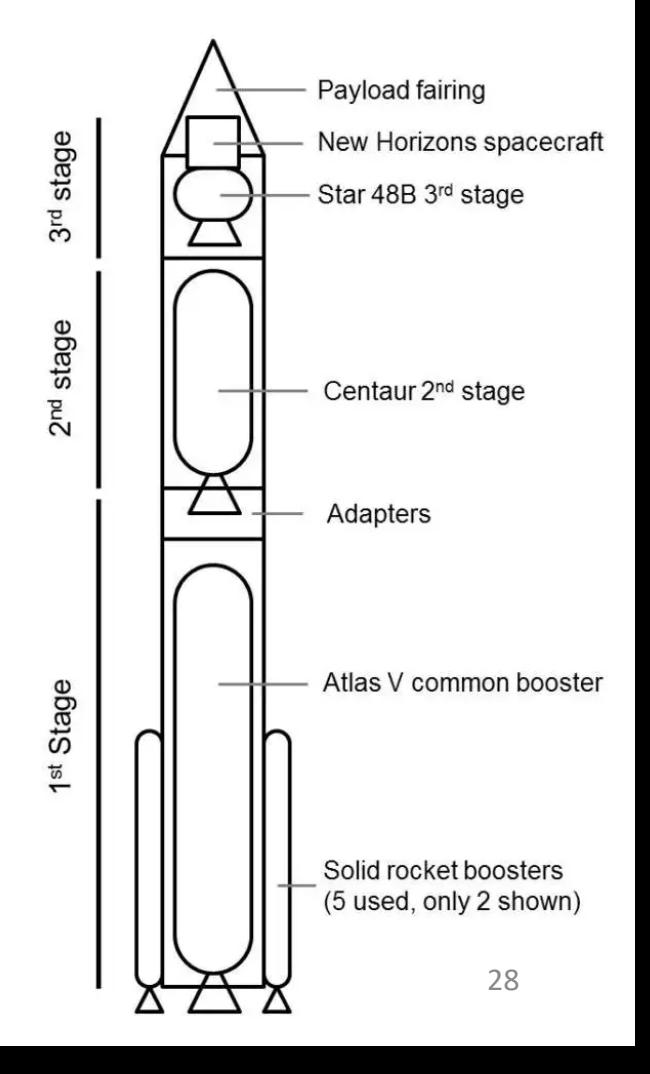

#### **Terceira etapa**: A queima do segundo estágio do foguete.

 $M_i = 28.178$  kg  $M_f$  = 7.378 kg  $v_{rel} = 4,40.10^3$  m/s

$$
\Delta v_3 = v_{rel} \ln \frac{M_i}{M_f} = 4,40.10^3 m/s \ln \frac{28.178}{7.378} =
$$
  

$$
\Delta v_3 = 4,40.10^3 m/s \ln(3,8192)
$$

 $\Delta v_3 = 5.90.10^3 m/s$ 

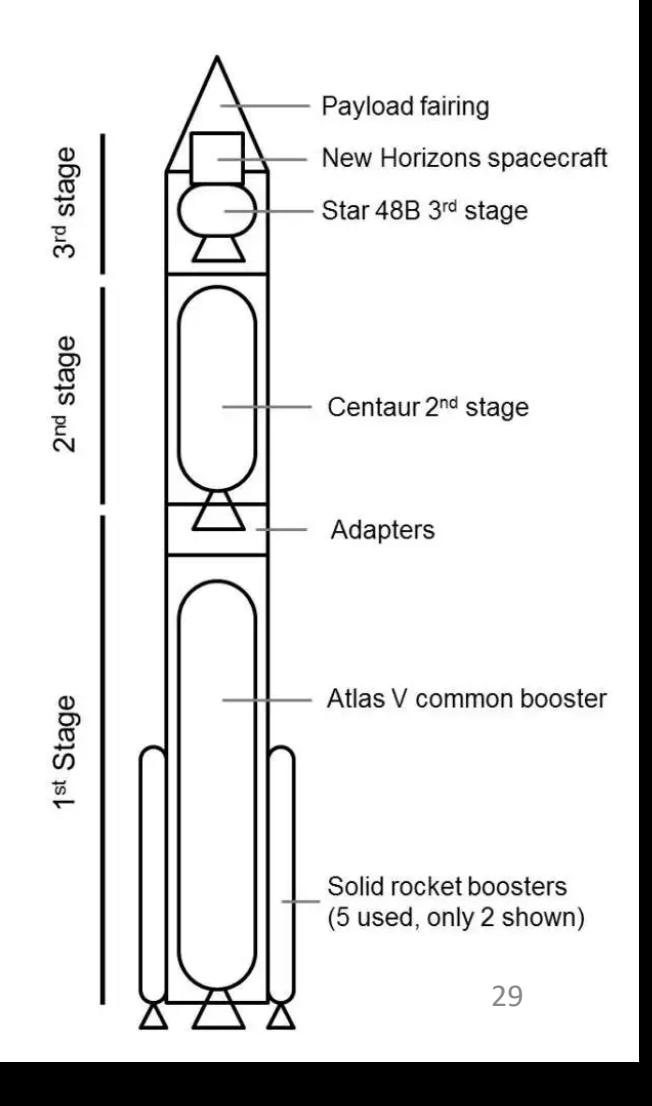

## **Quarta etapa**: A queima do terceiro estágio do foguete.

 $M_i = 5.178$  kg  $M_f$  = 748 kg  $v_{rel} = 2,80.10^3$  m/s

$$
\Delta v_4 = v_{rel} \ln \frac{M_i}{M_f} = 2,80.10^3 m/s \ln \frac{5.178}{748} =
$$
  

$$
\Delta v_4 = 2,80.10^3 m/s \ln(6,9225)
$$

 $\Delta v_4 = 5,40.10^3 m/s$ 

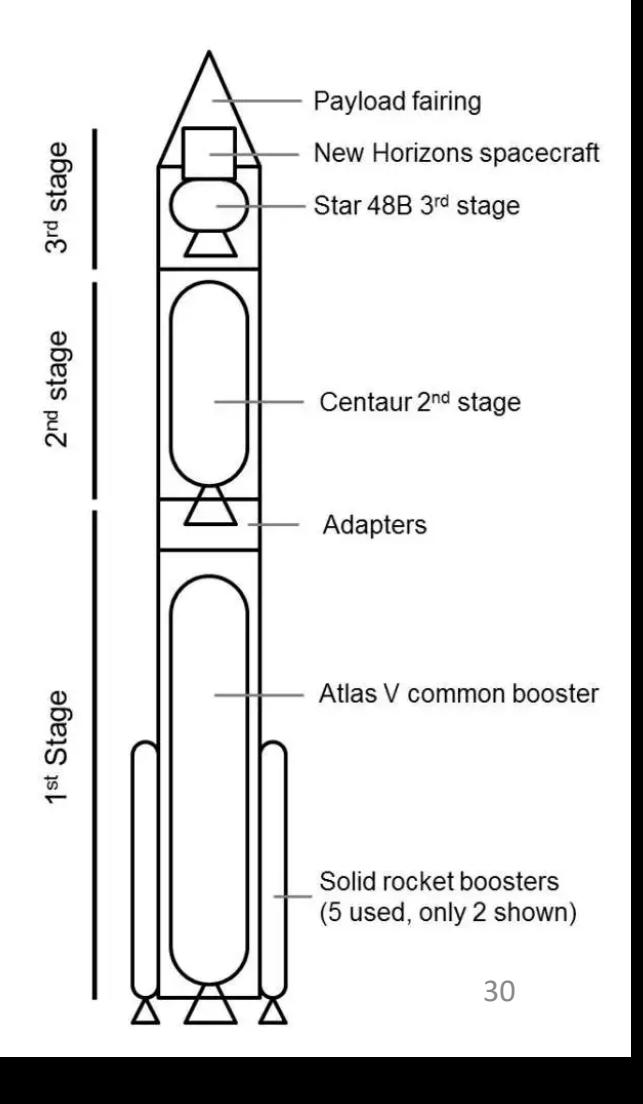

Somando-se as variações de velocidade de cada etapa, temos o seguinte resultado.

 $\Delta V = \Delta V_1 + \Delta V_2 + \Delta V_3 + \Delta V_4$ 

 $\Delta v$  = 2,27.10<sup>3</sup> m/s + 4,58.10<sup>3</sup> m/s + 5,90.10<sup>3</sup> m/s + 5,40.10<sup>3</sup> m/s

 $\Delta v = 18,15.10^3$  m/s

 $\Delta v = 18,15$  km/s

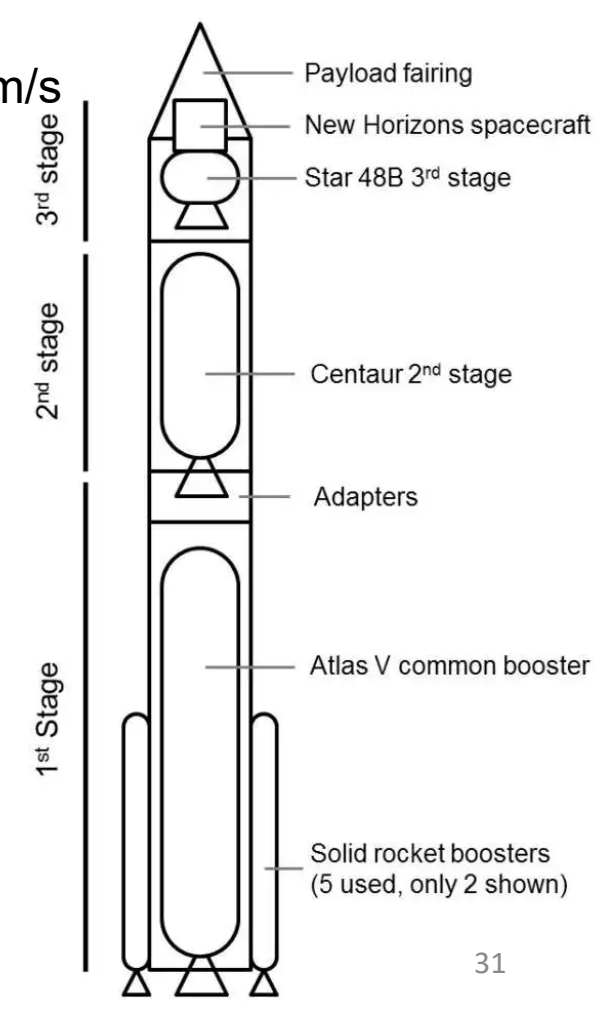

<span id="page-31-0"></span>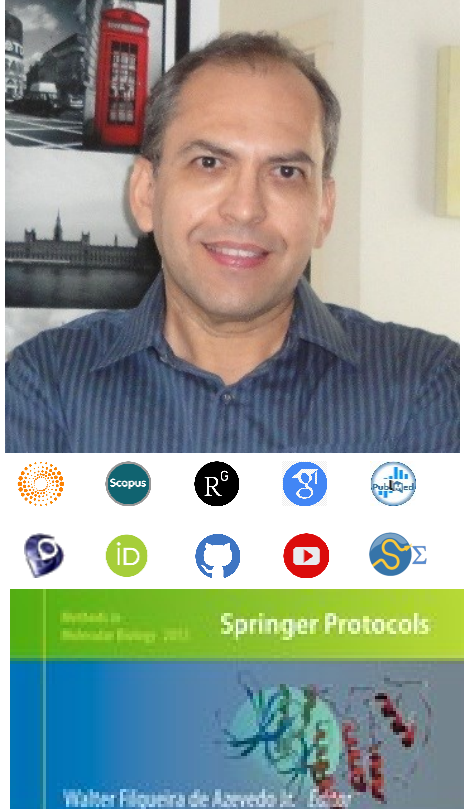

## **Docking Screens** for Drug **Discovery**

**O** Humana Press

Dr. Walter F. de [Azevedo,](https://www.scopus.com/authid/detail.uri?authorId=7006435557) Jr. earned a BSc in Physics (1990), an MSc in Applied Physics (1992), and a DSc in Applied Physics (1997) from the University of São Paulo (Brazil). In his doctoral studies, Dr. Azevedo worked under the supervision of Prof. Yvonne Primerano Mascarenhas (University of São Paulo) and Prof. Sung-Hou Kim (University of California, Berkeley) on a split Doctoral program with a fellowship from the Brazilian Research Council (CNPq). During his first two years at Berkeley, he was under a CNPq fellowship (1993-95). Due to his performance, Prof. S.-H. Kim hired him as Visiting Researcher for the Department of Chemistry, University of California at Berkeley (1995-96). The work developed during these three years at Berkeley resulted in his thesis about the structure of Cyclin-Dependent Kinase 2 (CDK2) in complex with inhibitors (PDB access code: [2A4L\)](https://www.rcsb.org/structure/2A4L) (de [Azevedo](https://doi.org/10.1073/pnas.93.7.2735) et al., [1996;](https://doi.org/10.1073/pnas.93.7.2735) de [Azevedo](https://doi.org/10.1111/j.1432-1033.1997.0518a.x) et al., 1997). Dr. Azevedo is the first author of both papers, and these publications gathered more than 1,000 [citations](https://publons.com/researcher/1890214/walter-f-de-azevedo/publications/) on the Web of Science. During 1997-98 he had a postdoc position at São Paulo State University (Unesp) with a [Fapesp](https://bv.fapesp.br/pt/pesquisador/3794/walter-filgueira-de-azevedo-junior/) fellowship. He holds a habilitation degree in Physics (livre-docência) from the São Paulo State University (Unesp)(2004). In 1998, Dr. Azevedo participated in a research project with NASA that sent proteins to crystallize in a microgravity environment onboard the Space Shuttle Discovery (STS-95). This research had coverage of Brazilian TV [networks.](https://www.youtube.com/watch?v=N9IFiQNY8mE) He published a book entitled "Docking [Screens](https://link.springer.com/book/10.1007/978-1-4939-9752-7) for Drug [Discovery"](https://link.springer.com/book/10.1007/978-1-4939-9752-7) with Springer Nature in 2019. This book sold 46,000 copies (April 2024) with over 2 million dollars in sales (https://link.springer.com/book/10.1007/978-1-4939-9752-7). In 2020, the [Journal](https://journals.plos.org/plosbiology/article?id=10.1371/journal.pbio.3000918) Plos [Biology](https://journals.plos.org/plosbiology/article?id=10.1371/journal.pbio.3000918) ranked Dr. Azevedo among the most influential researchers in the world (Fields: Biochemistry & Molecular Biology and Biophysics).

citations on the Web of Science (<u>h-index: 48. [m-quotient:](https://www.webofscience.com/wos/author/record/581112) 1.7</u>), +7000 citations in Scopus3(<u>h-index:</u> Dr. Azevedo has vast editorial experience. He is the frontiers section editor (Bioinformatics/Biophysics) for the Current Drug [Targets,](https://benthamscience.com/journals/current-drug-targets/editorial-board/#top) section editor (Bioinformatics in Drug Design and Discovery) for the Current Medicinal [Chemistry,](https://benthamscience.com/journals/current-medicinal-chemistry/editorial-board/#top) review editor for Frontiers in [Chemistry,](https://loop.frontiersin.org/people/1278875/overview) associate editor for **[Exploration](https://www.explorationpub.com/Journals/eds/Editorial_Board) of Drug Science**, member of the editorial boards [Molecular](https://www.springer.com/journal/11030/editors) [Diversity](https://www.springer.com/journal/11030/editors) and the Journal of Molecular [Structures](https://www.sciencedirect.com/journal/journal-of-molecular-structure/about/editorial-board), and editor of Docking Screens for Drug Discovery (Methods of Molecular Biology)-Springer Nature. He is a reviewer for over 60 high-impact journals, including Nature Communications and Briefings in Bioinformatics. His research interests are interdisciplinary, with three main emphases: machine learning, complex systems, and computational systems biology. Dr. Azevedo has over 200 scientific publications about protein structures, computer models of complex systems, and simulations of protein systems. These workers have over 7000 [48\)](https://www.scopus.com/authid/detail.uri?authorId=7006435557), and +9000 citations on Google Scholar ([h-index:](https://scholar.google.com.br/citations?hl=pt-BR&user=HWwJXJUAAAAJ&view_op=list_works&sortby=pubdate) 53).

<span id="page-32-0"></span>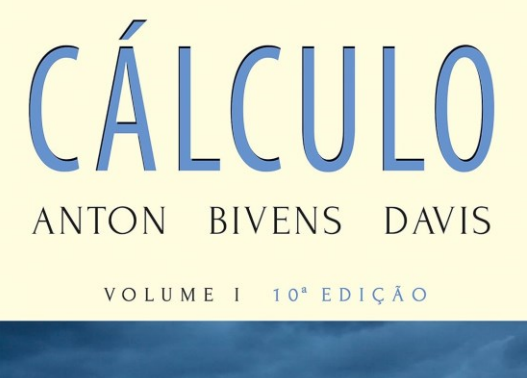

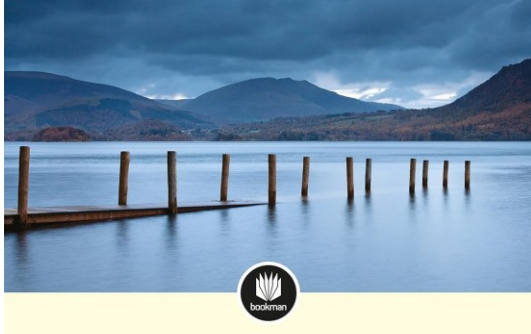

CÁLCULO ANTON BIVENS DAVIS

VOLUME II 10<sup>ª</sup> EDIÇÃO

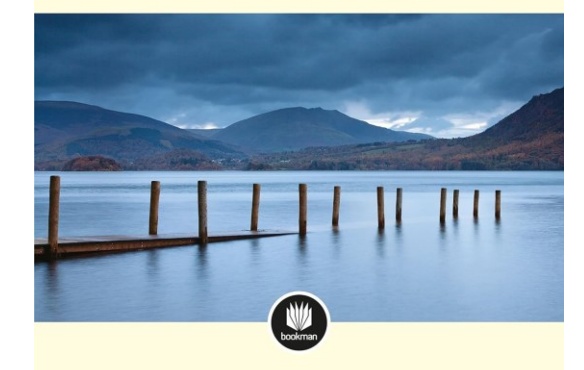

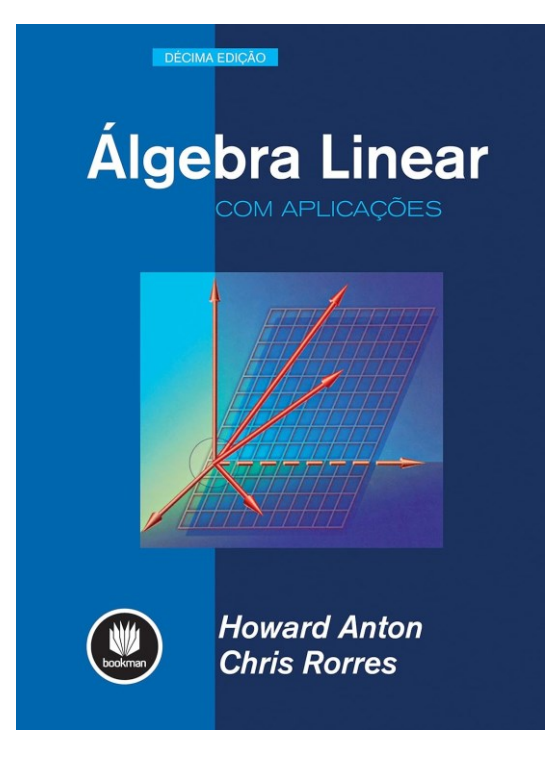

ANTON, Howard; BIVENS, Irl; DAVIS, Stephen. **Cálculo - V1** (Portuguese Edition). Edição do Kindle.

ANTON, Howard; BIVENS, Irl; DAVIS, Stephen. **Cálculo – V2** (Portuguese Edition). Edição do Kindle.

ANTON, Howard; RORRES, Chris. **Álgebra Linear com Aplicações** (Portuguese Edition). Edição do Kindle.

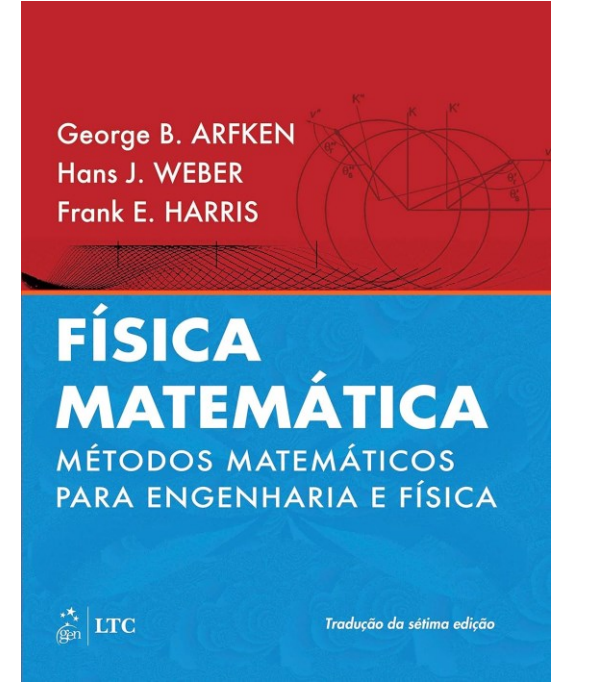

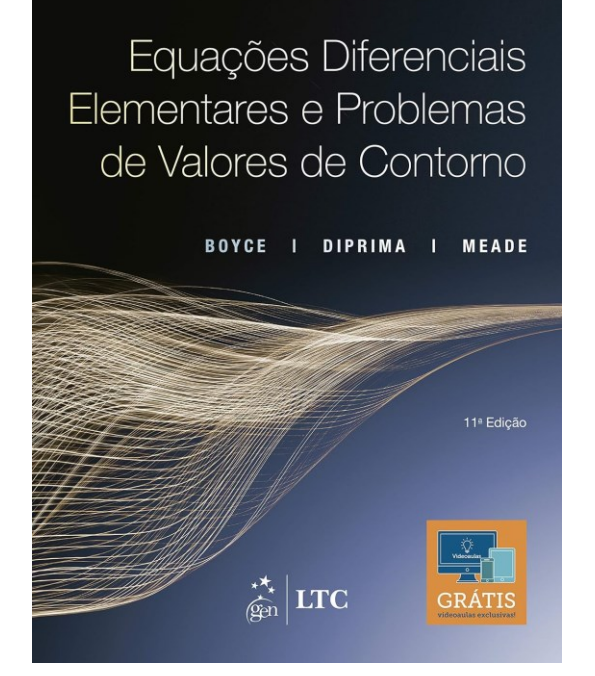

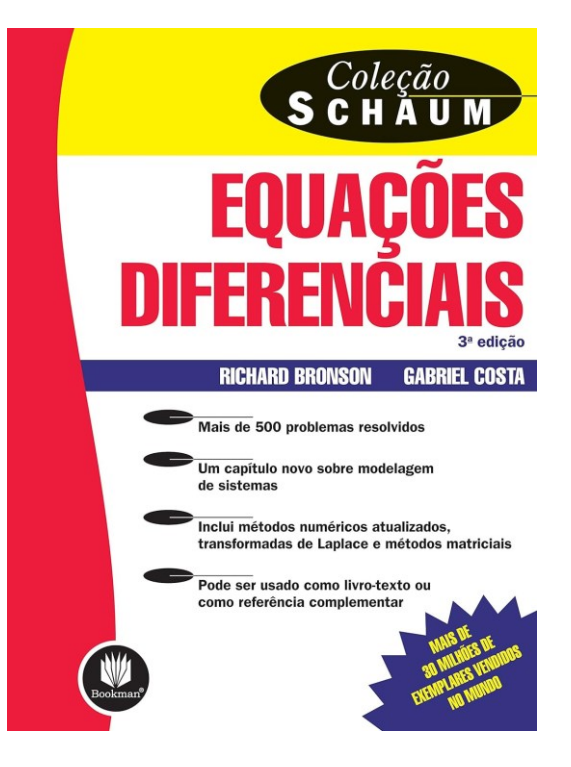

ARFKEN, George. **Física Matemática: Métodos Matemáticos para Engenharia e Física** (Portuguese Edition). GEN LTC. Edição do Kindle.

BOYCE, William E.; DIPRIMA, Richard C.; MEADE, Douglas B**. Equações Diferenciais Elementares e Problemas de Valores de Contorno** (Portuguese Edition). LTC. Edição do Kindle.

BRONSON, Richard; COSTA, Gabriel. **Equações Diferenciais (Coleção Schaum)** (Portuguese Edition). Edição do Kindle.

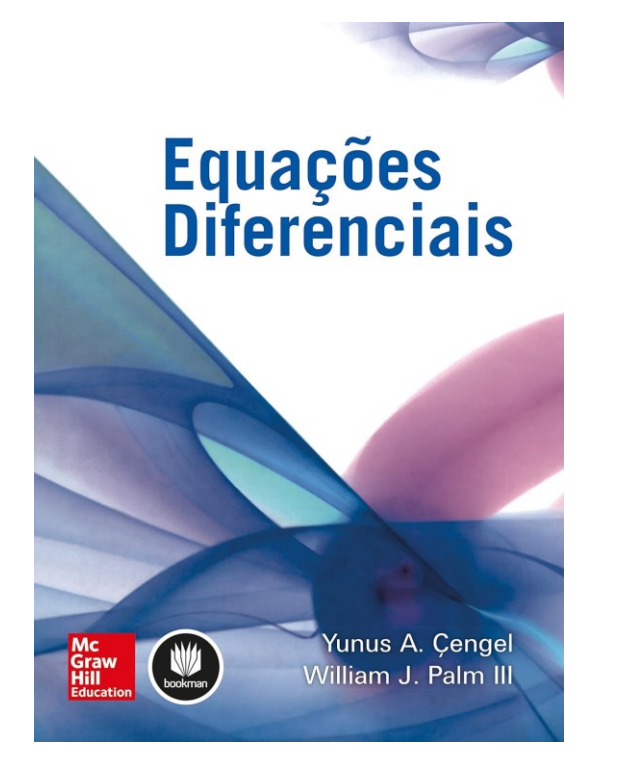

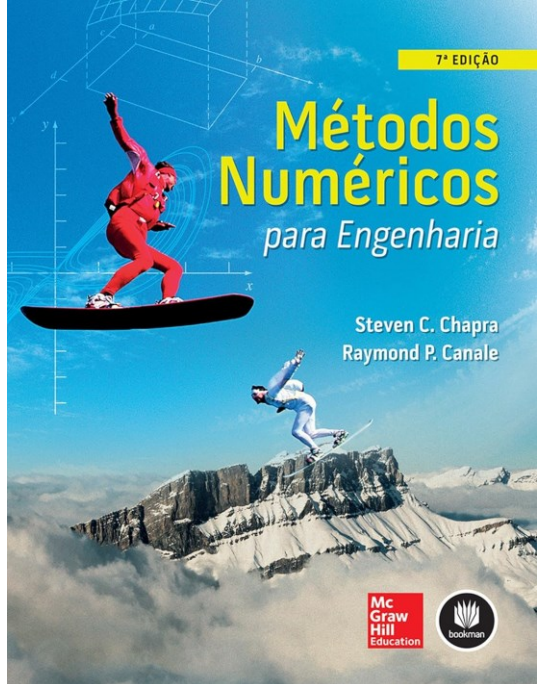

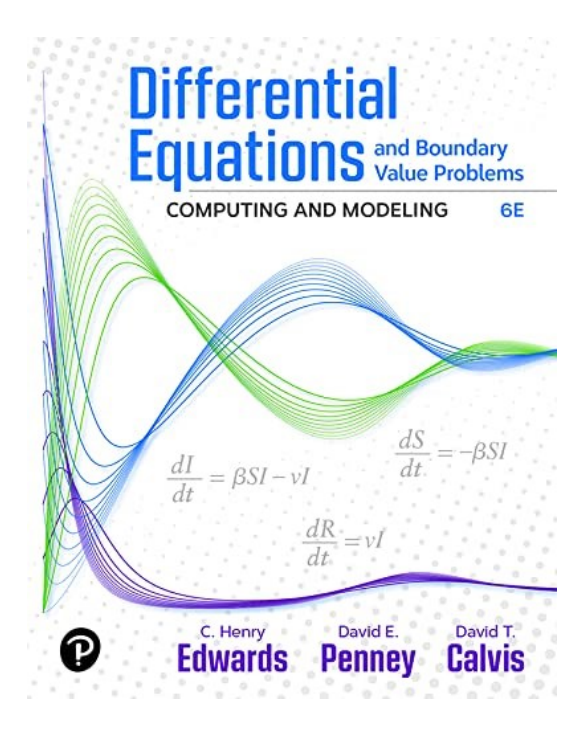

CENGEL, Yunus A.; Palm III, William J. **Equações Diferenciais** (Portuguese Edition). Edição do Kindle.

CHAPRA, Steven C.; CANALE, Raymond P. **Métodos Numéricos para Engenharia** (Portuguese Edition). Edição do Kindle.

EDWARDS, C. Henry; PENNEY, David E.; CALVIS, David. **Differential Equations and Boundary Value Problems: Computing and Modeling**. Pearson Education. Edição do Kindle.

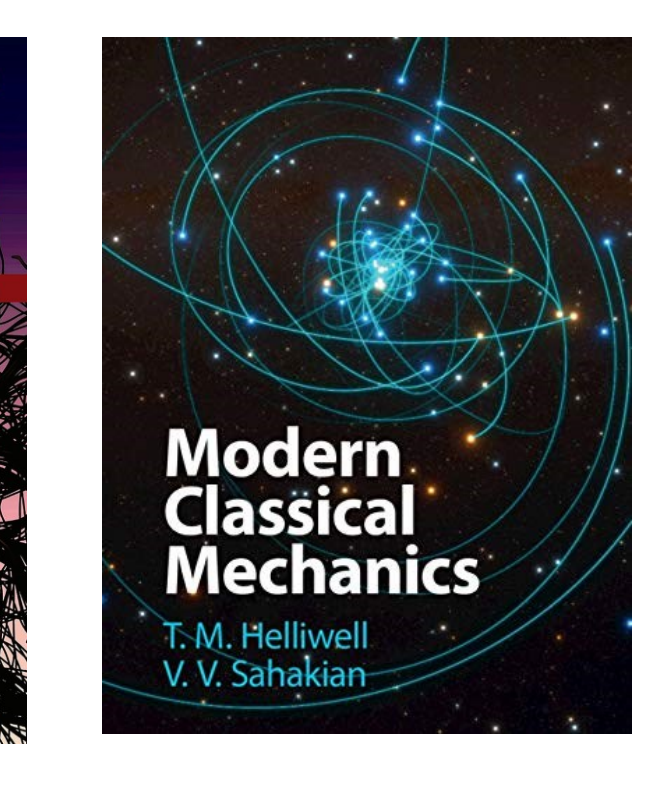

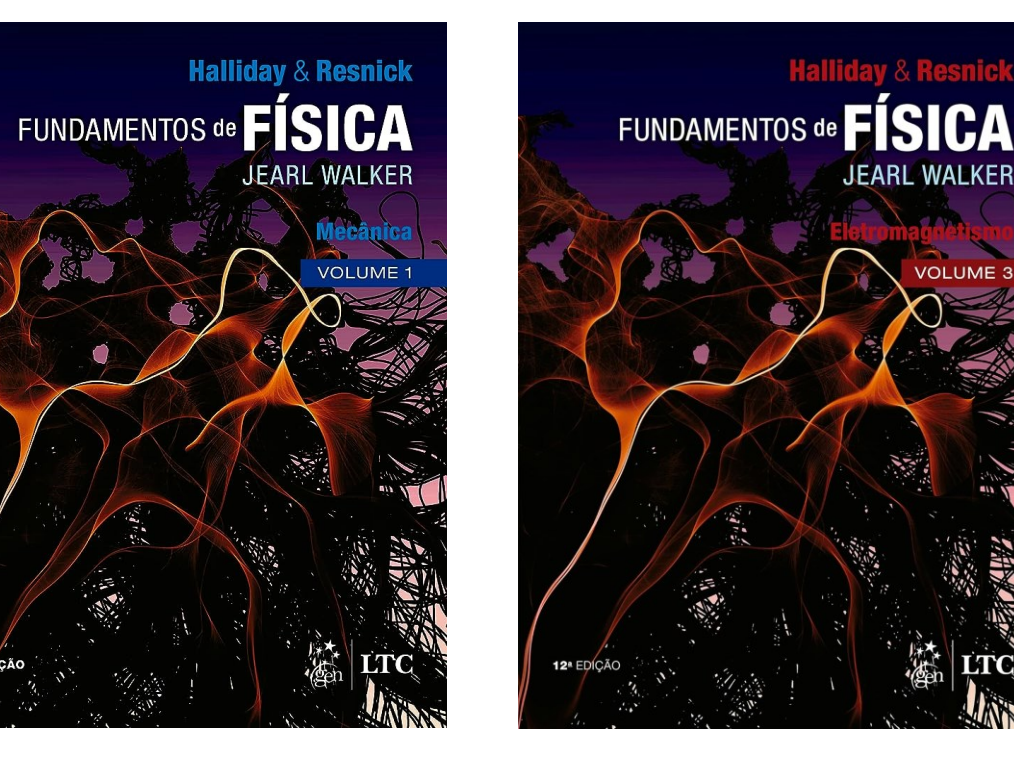

HALLIDAY, David; RESNICK, Robert; WALKER, Jearl. **Fundamentos da Física - Mecânica - Volume 1**. GEN | LTC. Edição do Kindle.

HALLIDAY, David; RESNICK, Robert; WALKER, Jearl. **Fundamentos de Física - Eletromagnetismo - Volume 3.** GEN | LTC. Edição do Kindle.

**Halliday & Resnick** 

**JEARL WALKER** 

**VOLUME 3** 

HELLIWELL, T. M.; SAHAKIAN, V. V. **Modern Classical Mechanics.** Cambridge University Press. Edição do Kindle.

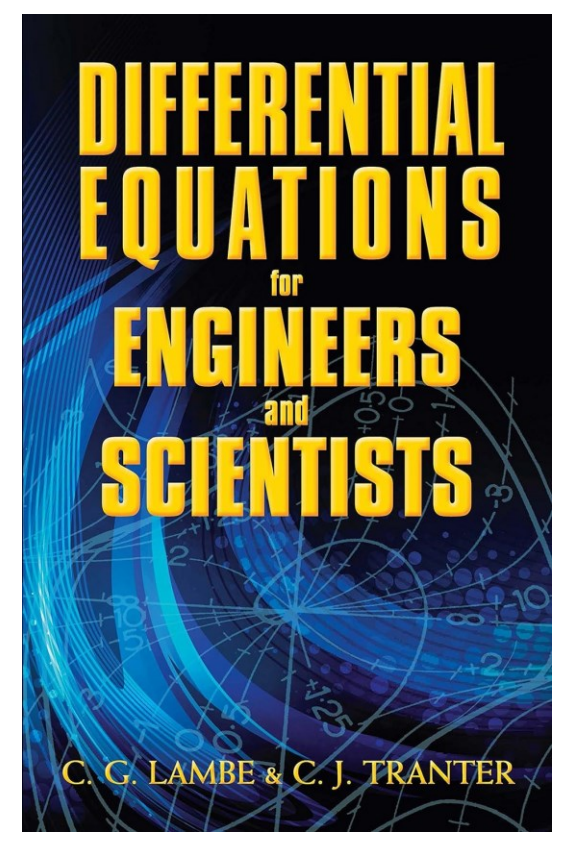

LAMBE, C.G.; TRANTER, C.J. **Differential Equations for Engineers and Scientists** (Dover Books on Mathematics). Dover Publications. Edição do Kindle.

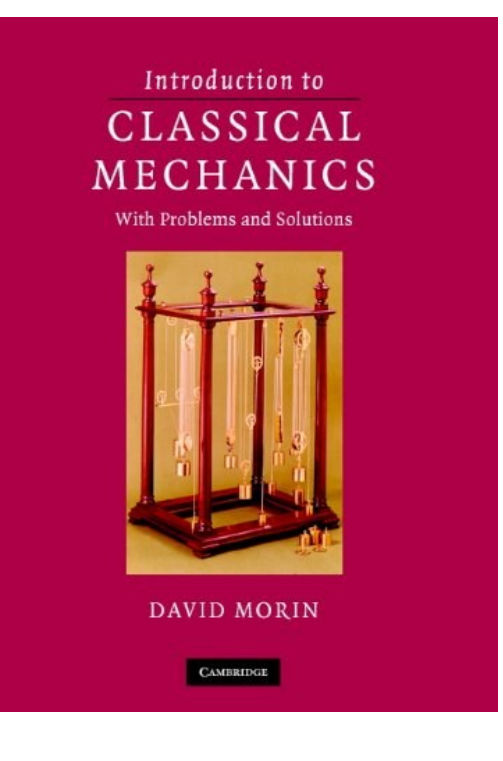

R. Kent Nagle EQUAÇÕES Edward B. Saff  $\mathbb{N}$ ALWAYS LEARNING **PEARSON** 

MORIN, David. **Introduction to Classical Mechanics: With Problems and Solutions.** Cambridge University Press. Edição do Kindle.

NAGLE, R. Kent. **Equações Diferenciais** (Portuguese Edition). Edição do Kindle.

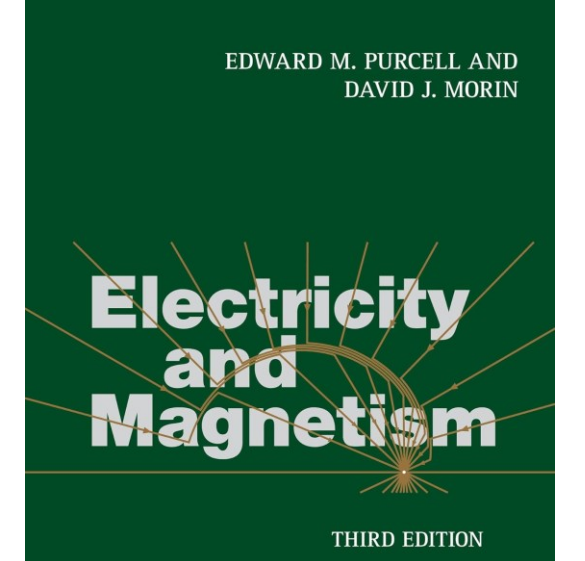

PURCELL, Edward M.; MORIN, David J. **Electricity and Magnetism.** Cambridge University Press. Edição do Kindle.

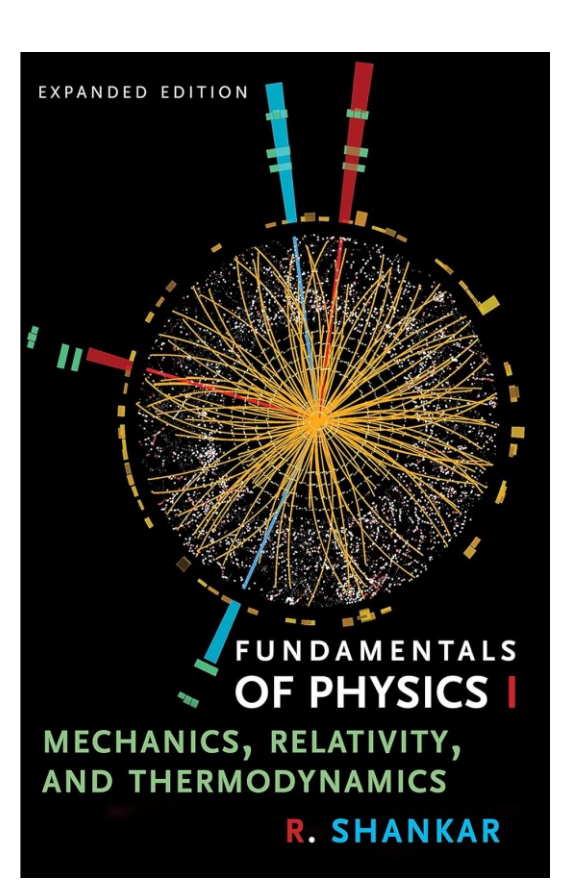

SHANKAR, R. **Fundamentals of Physics I: Mechanics, Relativity, and Thermodynamics** (The Open Yale Courses Series). Yale University Press. Edição do Kindle.

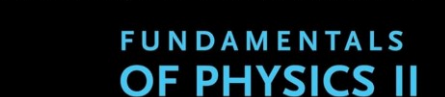

EXPANDED EDITION, WITH EXERCISES & ANSWER KEY

ELECTROMAGNETISM, OPTICS, AND QUANTUM MECHANICS

**R. SHANKAR** 

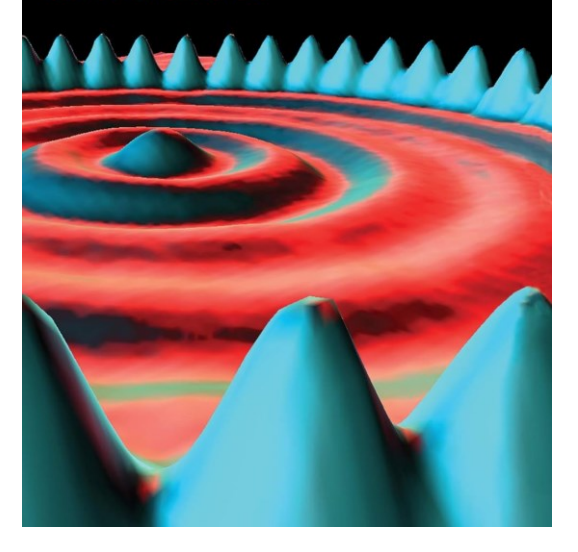

SHANKAR, R. **Fundamentals of Physics II: Electromagnetism, Optics, and Quantum Mechanics** (The Open Yale Courses Series). Yale University Press. Edição do Kindle.

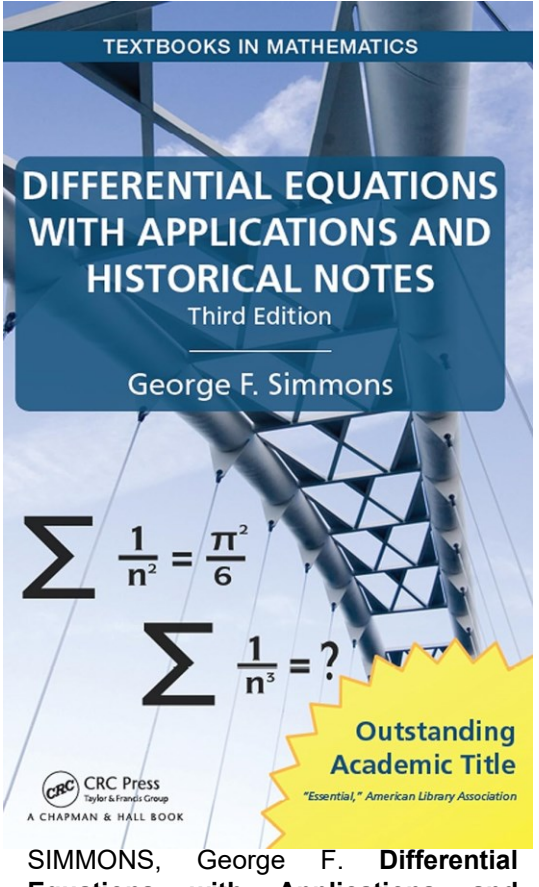

**Equations with Applications and Historical Notes (Textbooks in Mathematics)**. CRC Press. Edição do Kindle.

#### **Nonlinear Dynamics** and Chaos

With Applications to Physics, Biology, Chemistry, and Engineering

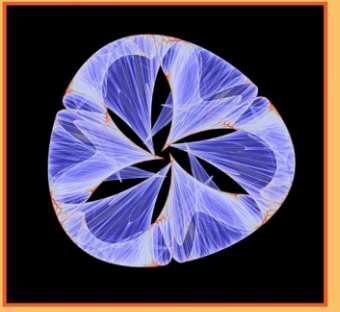

#### **Steven H. Strogatz**

**Third Edition** 

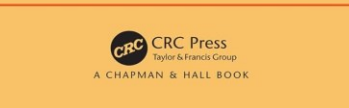

STROGATZ, Steven H. **Nonlinear Dynamics and Chaos: With Applications to Physics, Biology, Chemistry, and Engineering**. CRC Press. Edição do Kindle.

# Que a luz da ciência acabe com as trevas do negacionismo.

40